## A Glimpse of Representing Stochastic Processes

Nathaniel Osgood

Using Modeling to Prepare for Changing Healthcare Needs Duke-NUS April 16, 2014

## Dynamic Uncertainty: Stochastic Processes

- Examples of things commonly stochastically approximated
	- Stock market
	- Rainfall
	- Oil prices
	- Economic growth
- What considered "stochastic" will depend on the scope of the model
	- Detailed model: Individual behaviour, transmission, differential severity of infection, etc.
	- A meteorological model may not consider rainfall stochastic

## Stochastic Processes in AnyLogic

- In AnyLogic, ABM and Discrete Event Models ("Network-Based Modeling") are typically stochastic
	- Transitions between states
	- Event firing
	- Messages
		- (Frequent) timing of message send
		- Target of messages
	- Duration of a procedure
- As a result, there will be variation in the results from simulation to simulation

# Summarizing Variability

- To gain confidence in model results, typically need to run a "Monte Carlo" ensemble of realizations
	- Deal with means, standard deviations, and empirical fractiles
	- As is seen here, there are typically still broad regularities between most runs (e.g. rise & fall)
- Need to reason over a population of realizations  $\Rightarrow$  statistics are very valuable
	- Fractile within which historic value falls
	- Mean difference in results between interventions

# Monte Carlo Methods in AnyLogic

- Monte Carlo methods draw repeated samples from distributions & stochastic processes of interest
- When running Monte Carlo method, we'd like to summarize the results of multiple runs
- One option would be to display each trajectory over time; downside: quickly gets messy
- AnyLogic's solution
	- Accumulate data regarding how many trajectories fall within given areas of value for a given interval of time using a "Histogram2D Data"
	- Display the Histogram2D Chart

## MonteCarlo2D Histogram

- Divides up time into user-specified # of intervals
	- This forms a set of divisions along the horizontal (time) axis
- Divides up value axis for quantity being displayed into a user-specified # of interval
	- This forms a set of divisions along the vertical (value) axis
- Together, the divisions define a uniform (2D) grid
	- For each cell on that grid, a "Histogram2D Data" object accumulates data regarding how many trajectories include a value within that cell
		- i.e. how many trajectories have hold a range of values during a given interval of time)

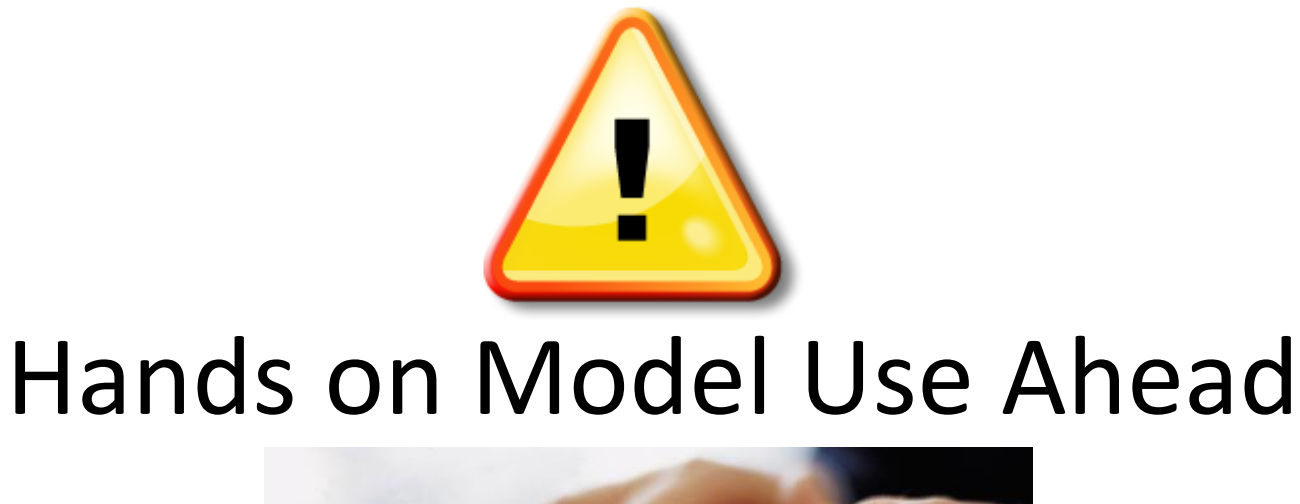

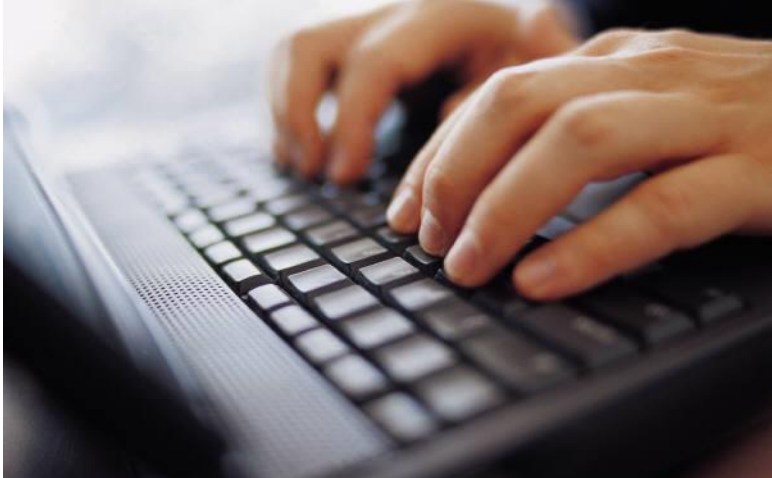

## Load Sample Model: **SIR Agent Based Calibration** (Via "Sample Models" under "Help" Menu)

## Monte Carlo Analysis with Fixed Parameter Values

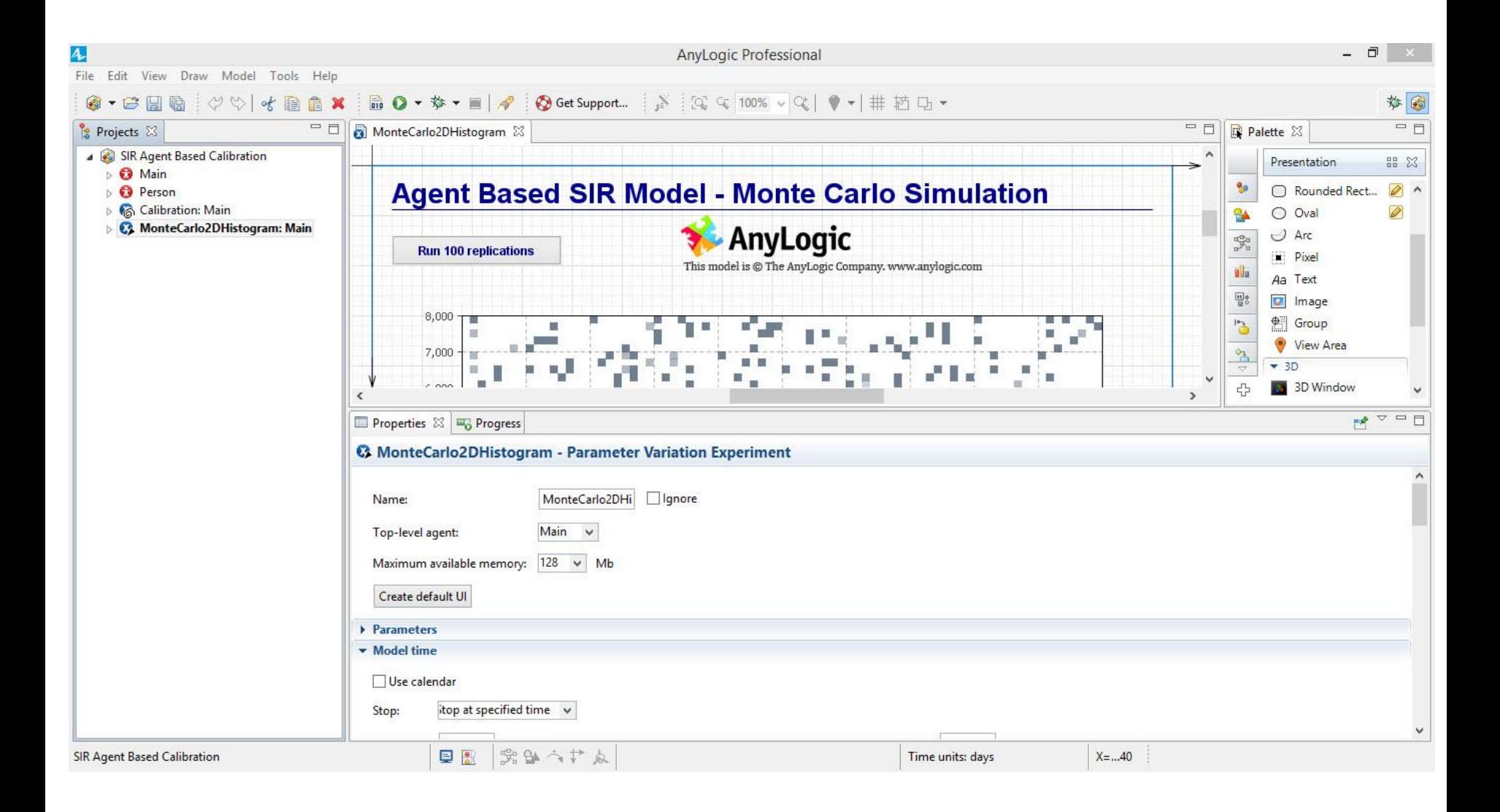

## Results of Monte Carlo Simulation

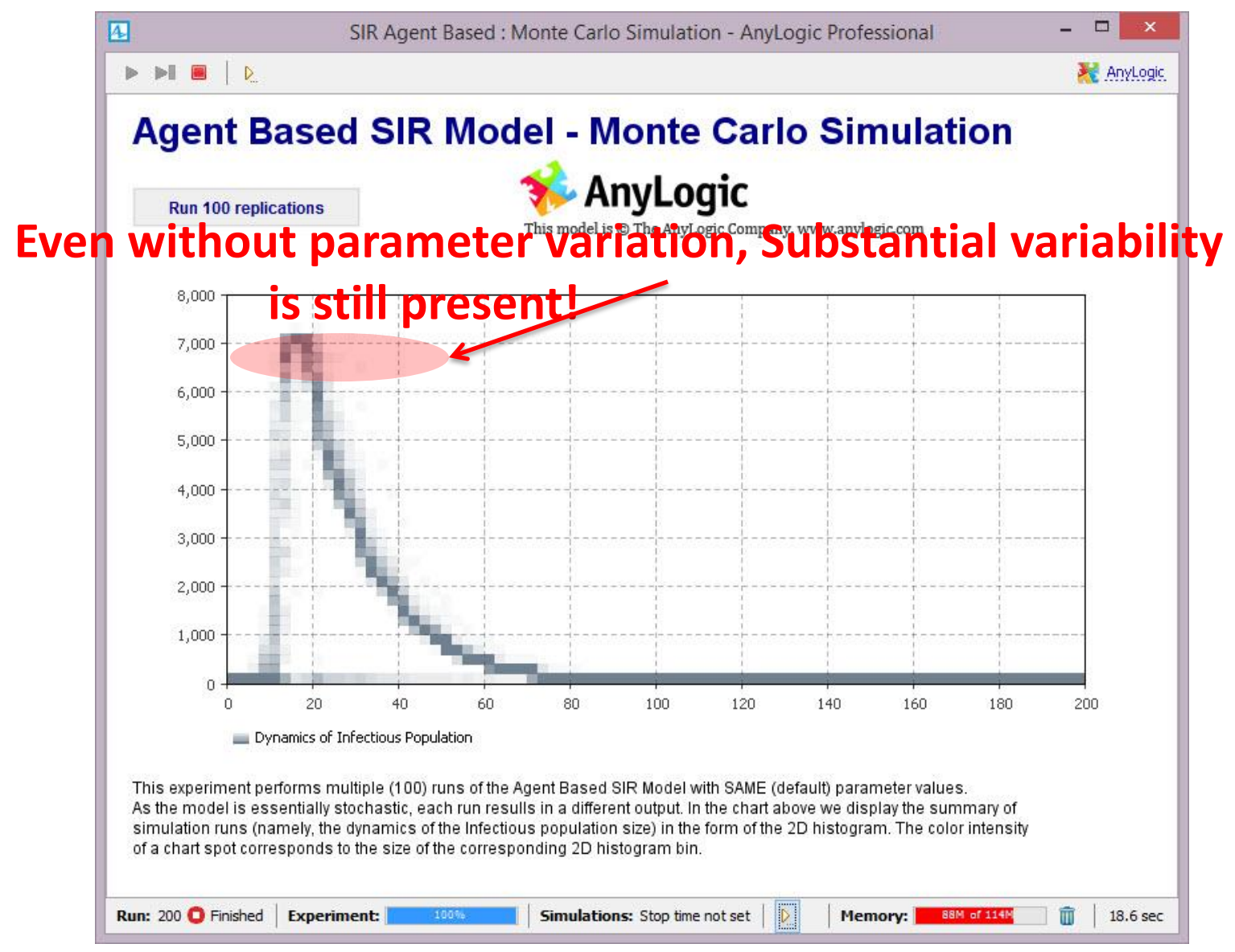

## 2D Histogram Data

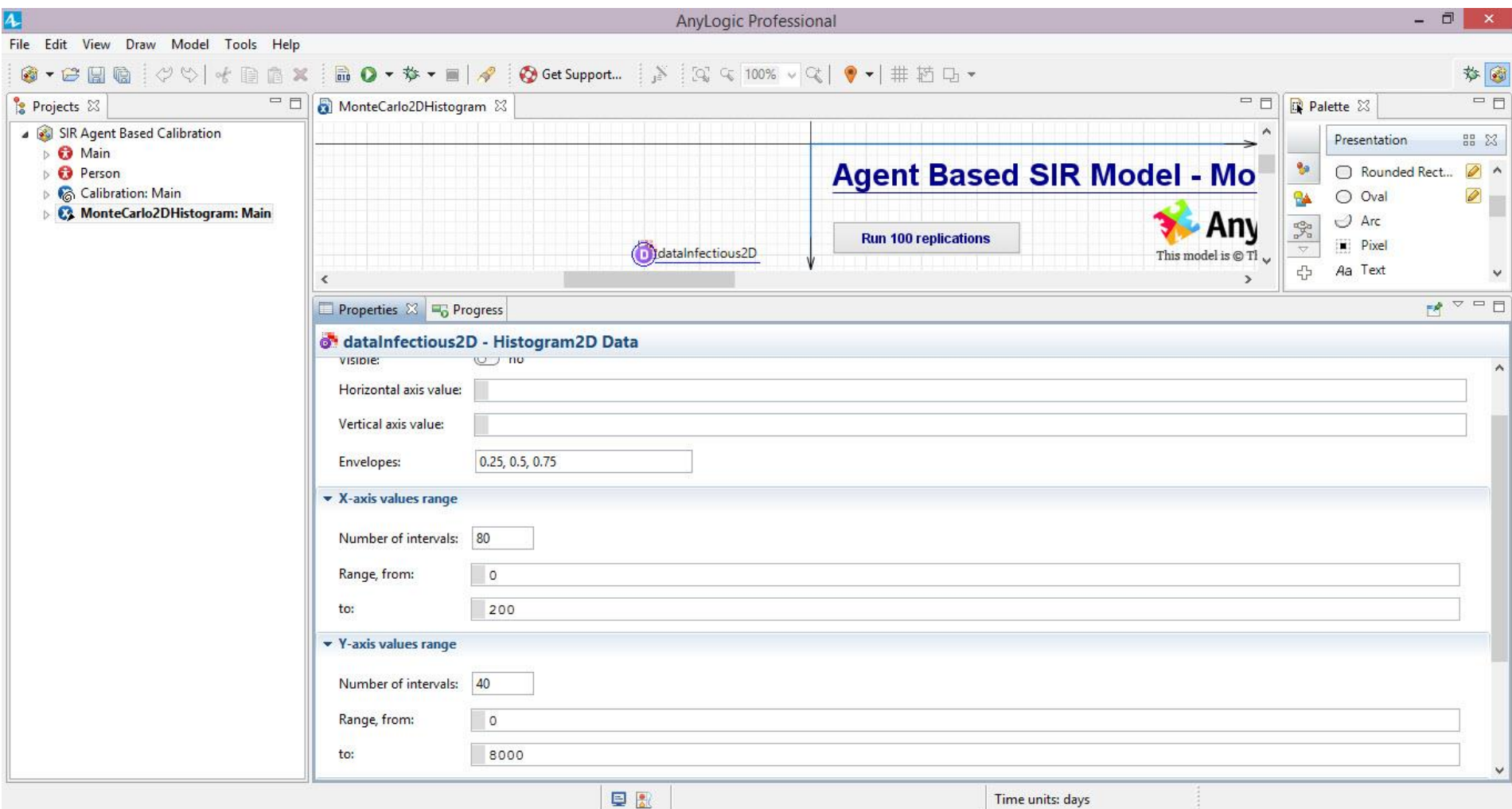

## Important Distinction (Declining Order of Aggregation)

- Experiment
	- Collection of simulations
- Simulation
	- Collection of replications that can yield findings across set of replications (e.g. mean value)
- Replication
	- One run of the model

# Flexibility Typically Ignored

- In most AnyLogic models, an Experiment is composed of a single Simulation, which is composed of a single Replication
- In most AnyLogic models which run "ensembles" of realizations, a simulation is composed of only a single realization

## Accumulating the Histogram2D dataset from other datasets

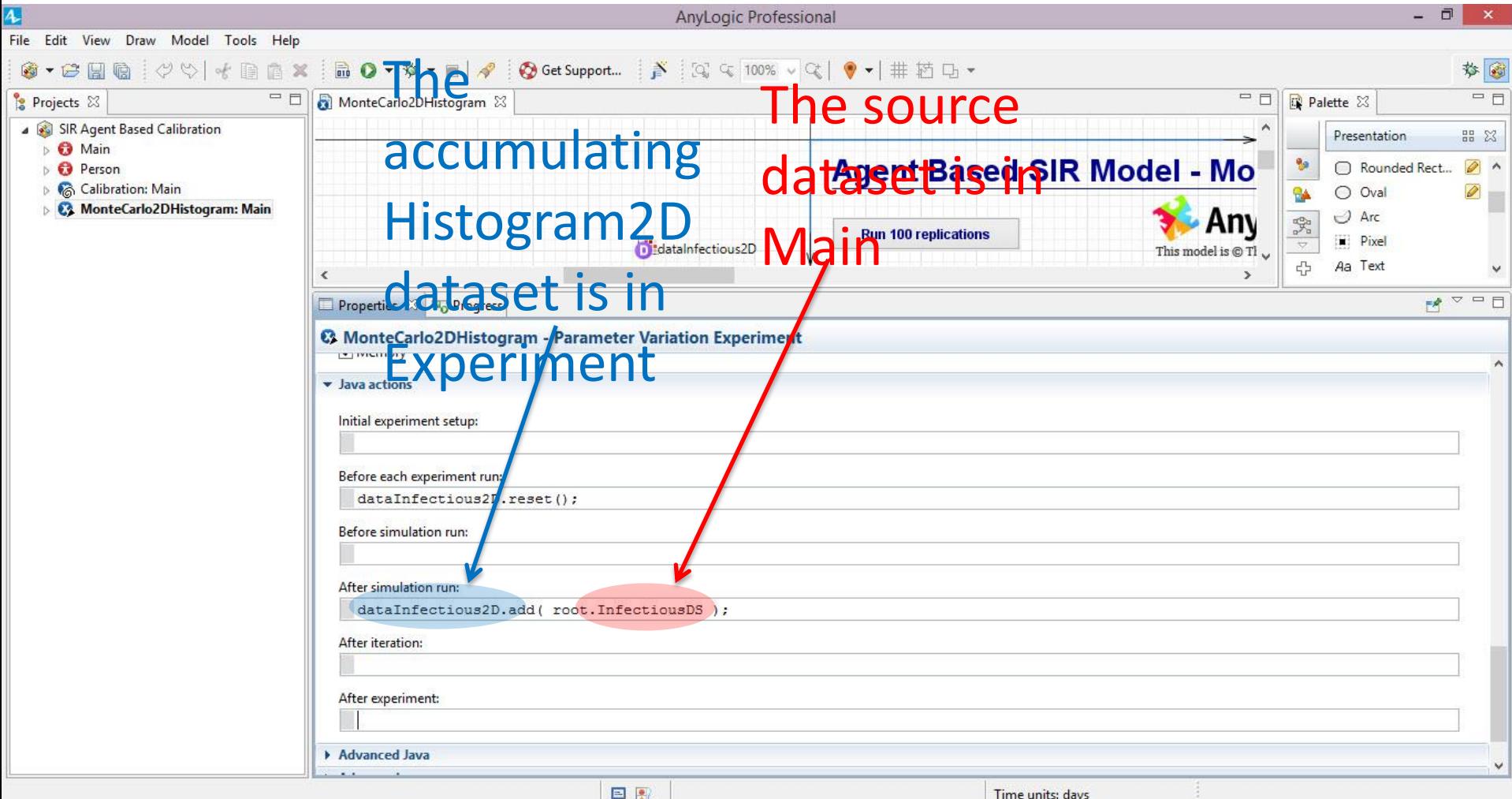

#### Monte Carlo Sensitivity Analyses in AnyLogic

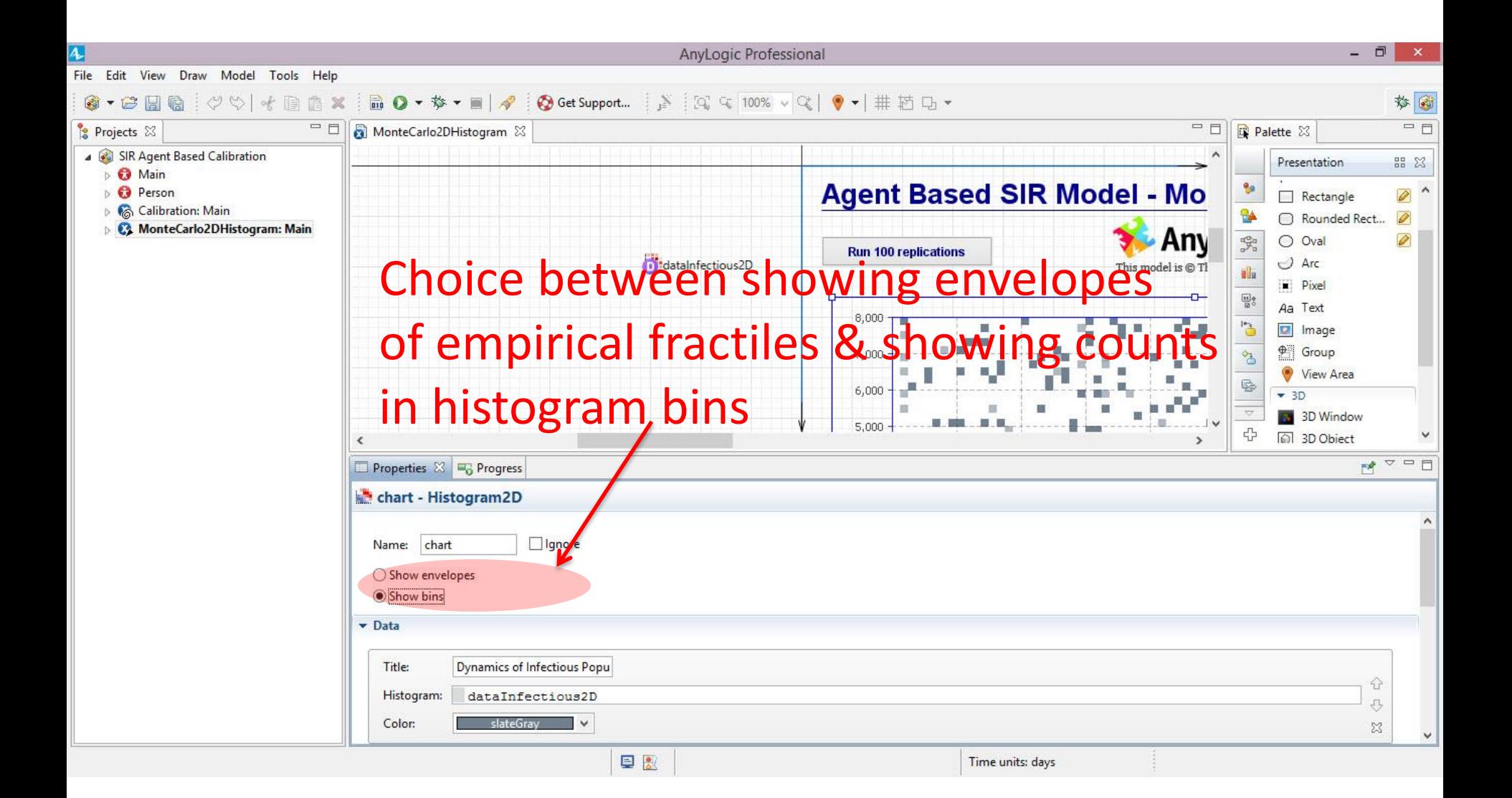

## Difference Between Chart Options "Show envelopes"

- This option shows envelopes of empirical fractiles
	- These are associated with empirical fractiles defined in terms of percentages (e.g. "0.25" means boundary between lowest and 2nd lowest quartile; "0.50" means median)
	- e.g. These define envelopes of (contours) around the median within which data from different % of realizations fall
	- A "slice" through the output at a particular moment in time would be like an **extended boxplot** (showing fractiles)
- The empirical fractiles to use are themselves defined in the associated Histogram2D Data object

## Reminder: 2D Histogram Data

#### Note definition of

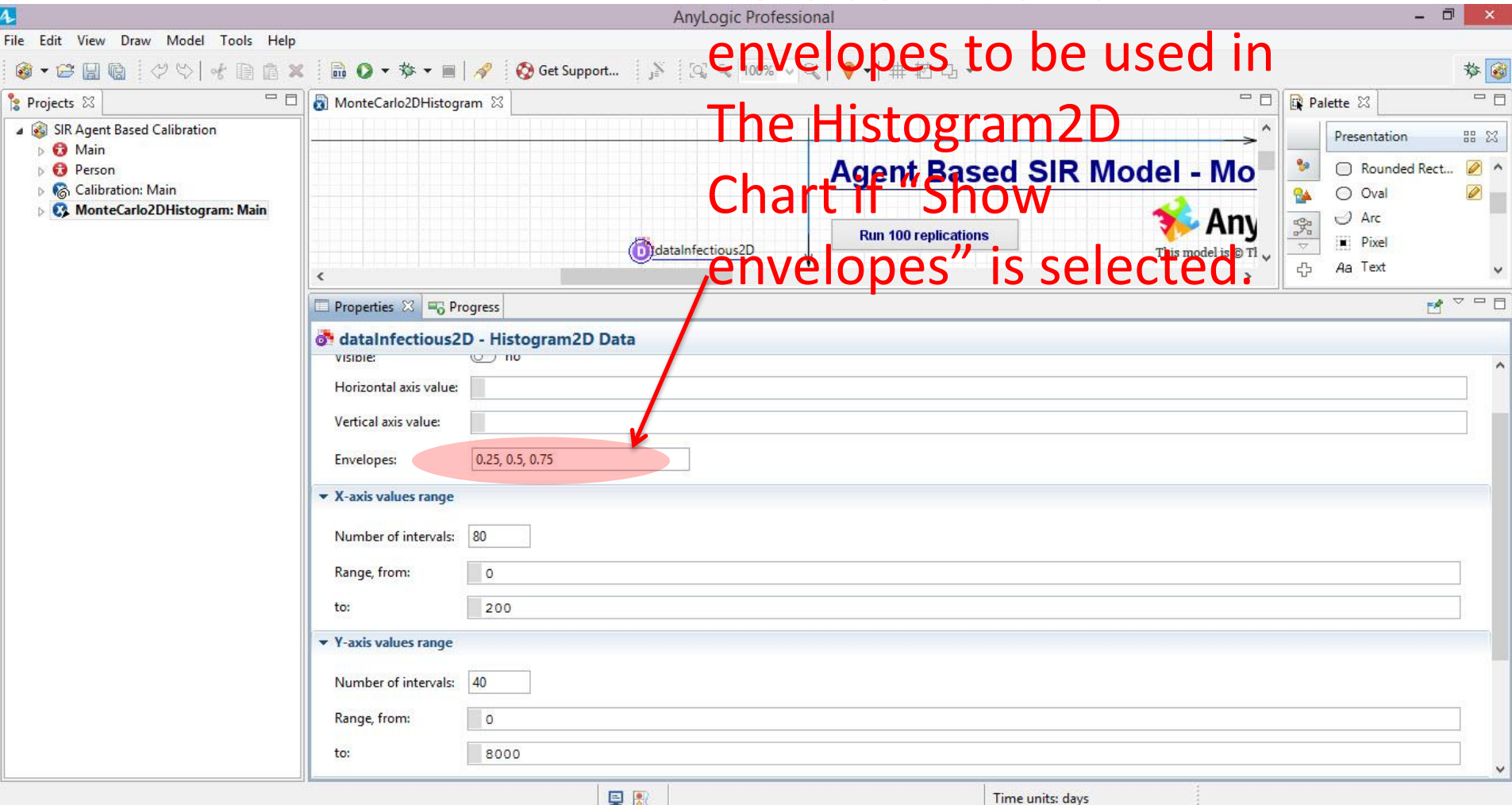

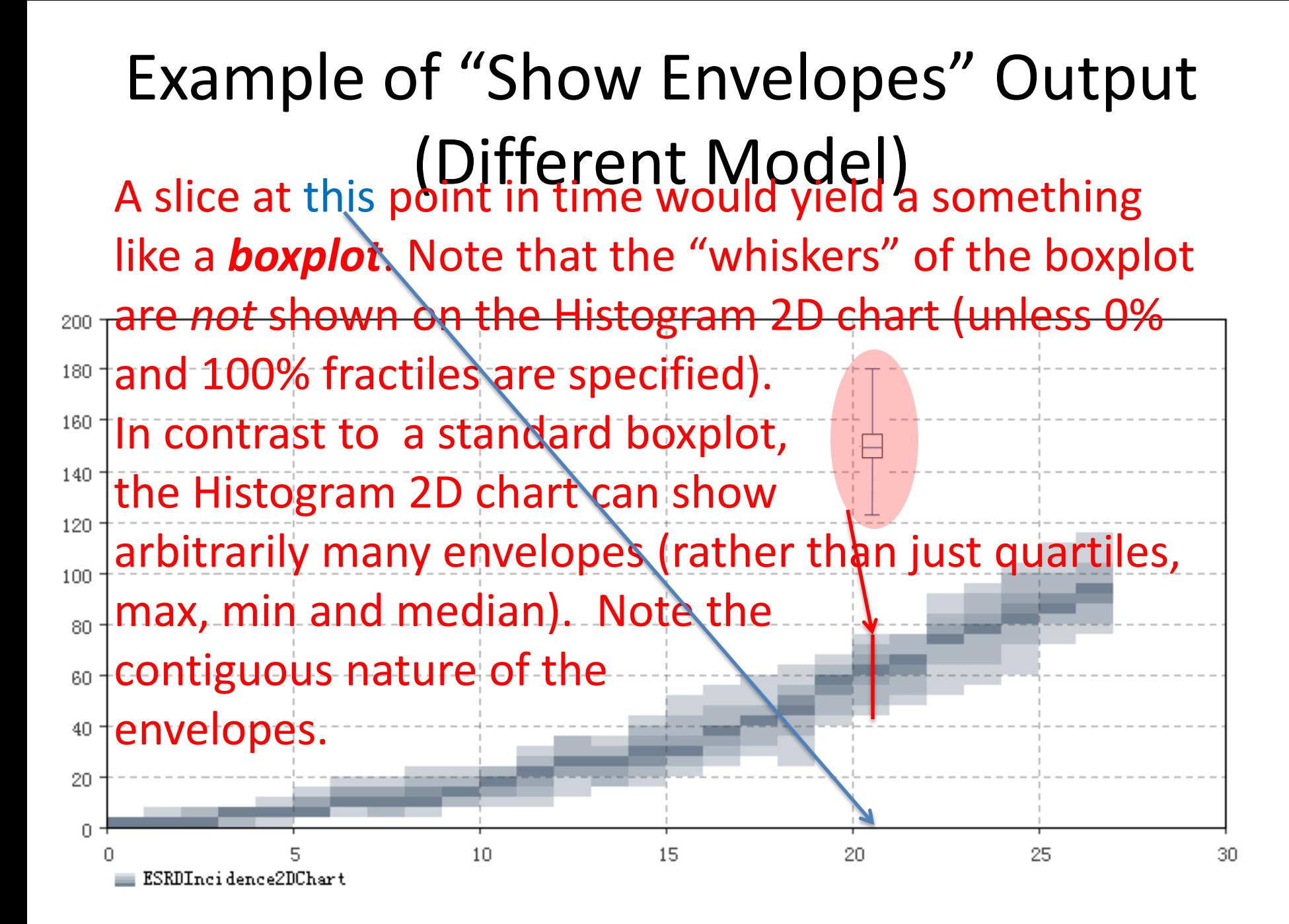

#### Show Bins Option

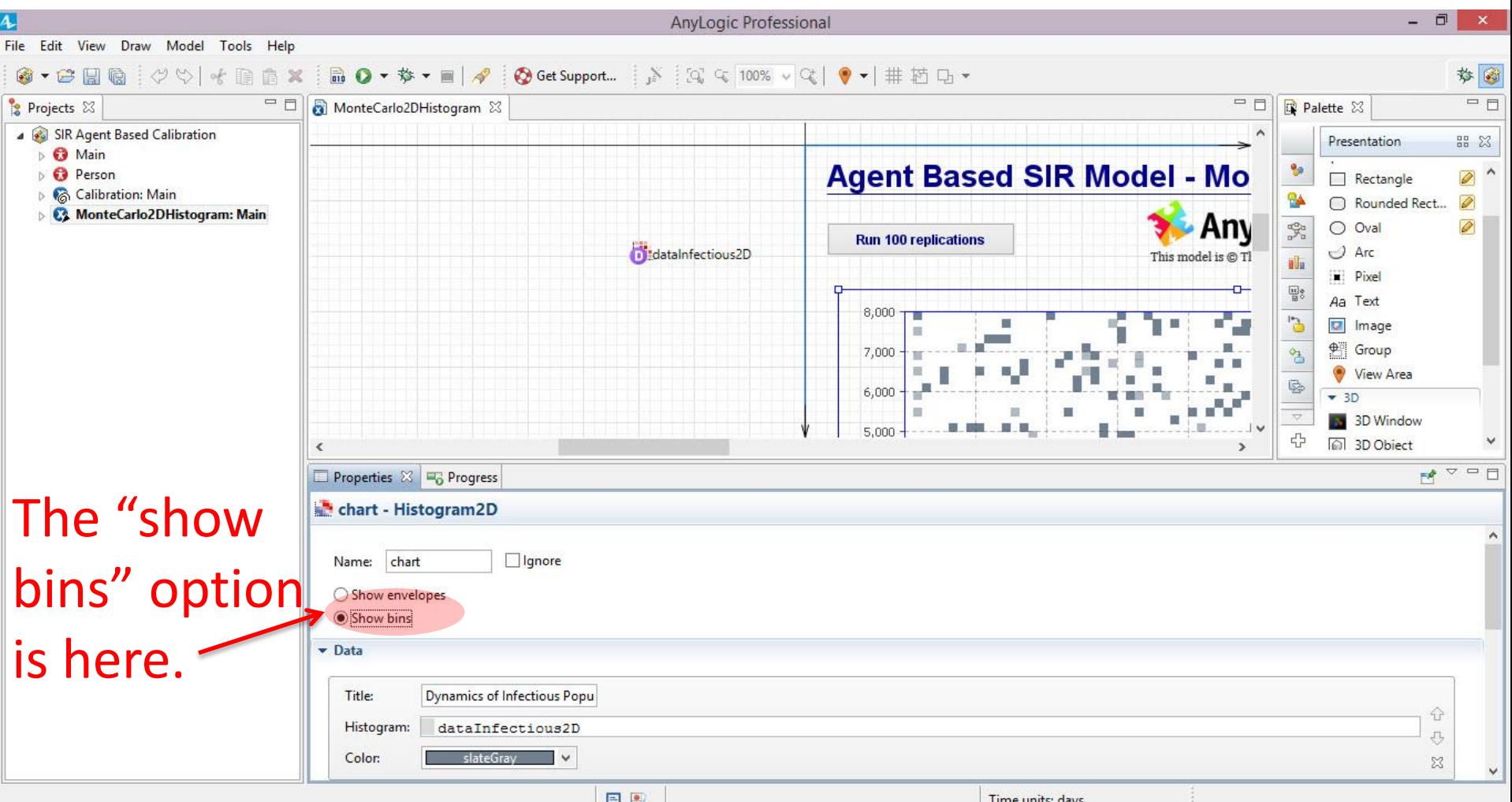

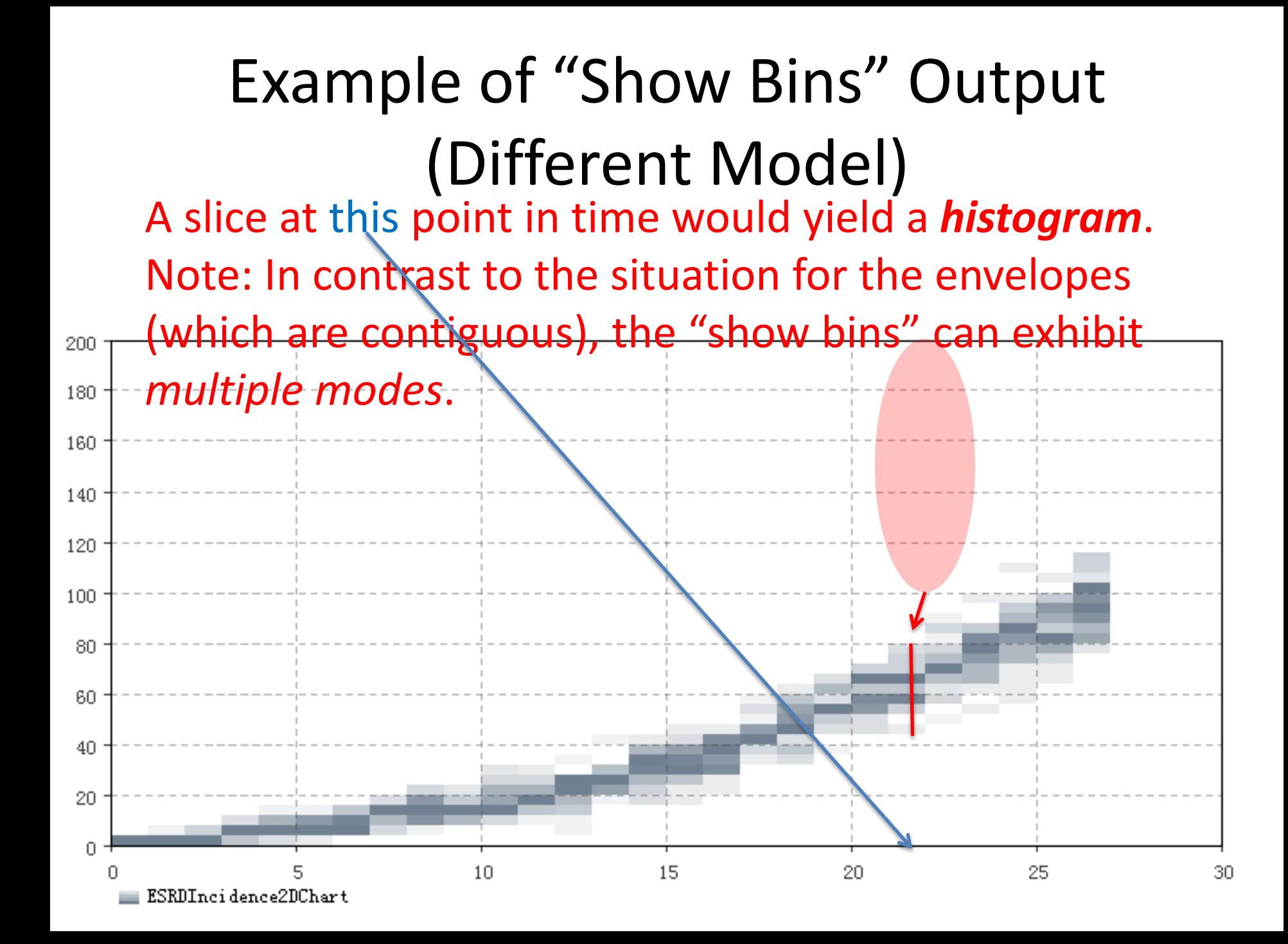

## Automatic Throttling of Monte Carlo Analyses

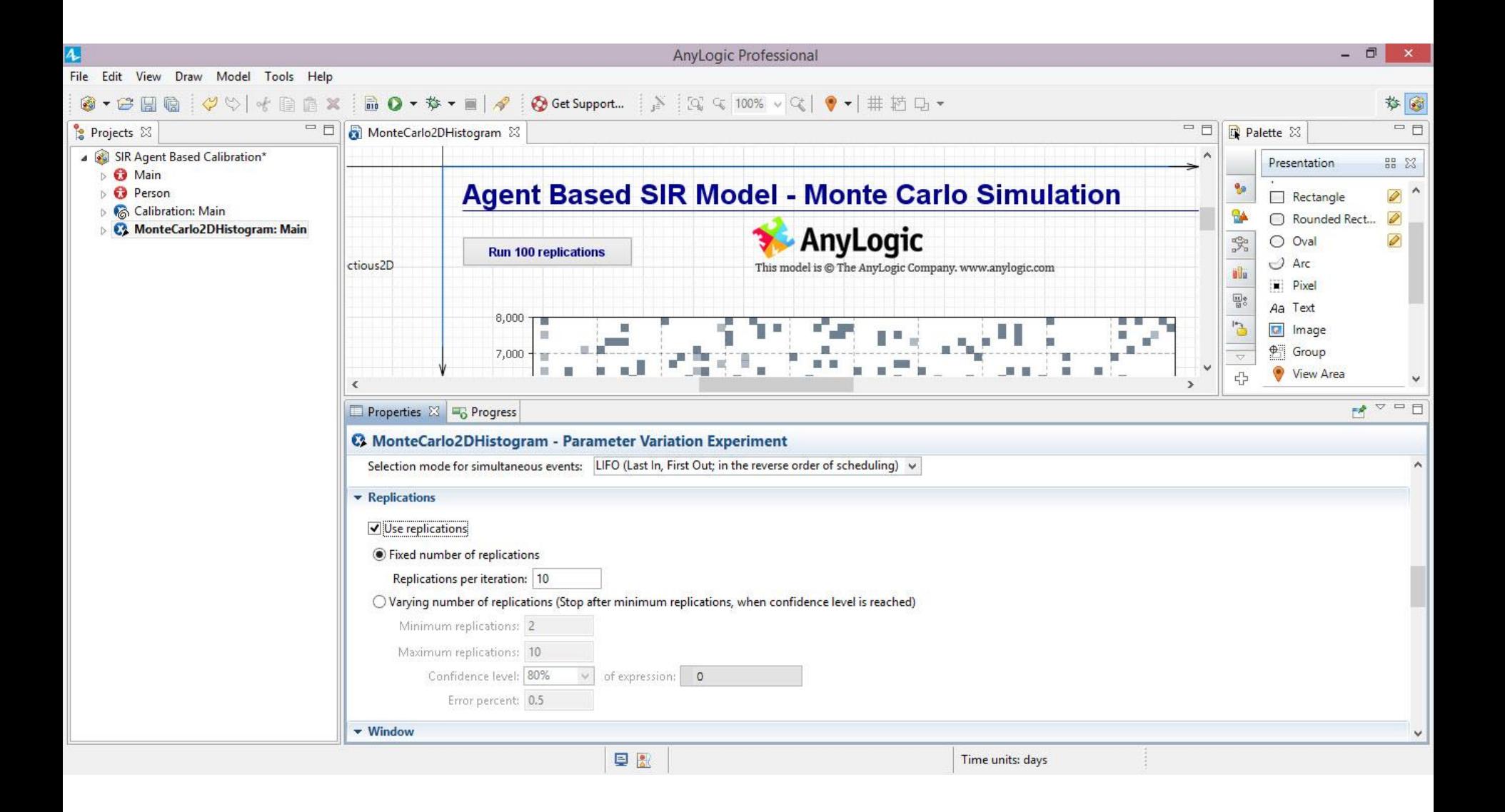

## General Variety of Output

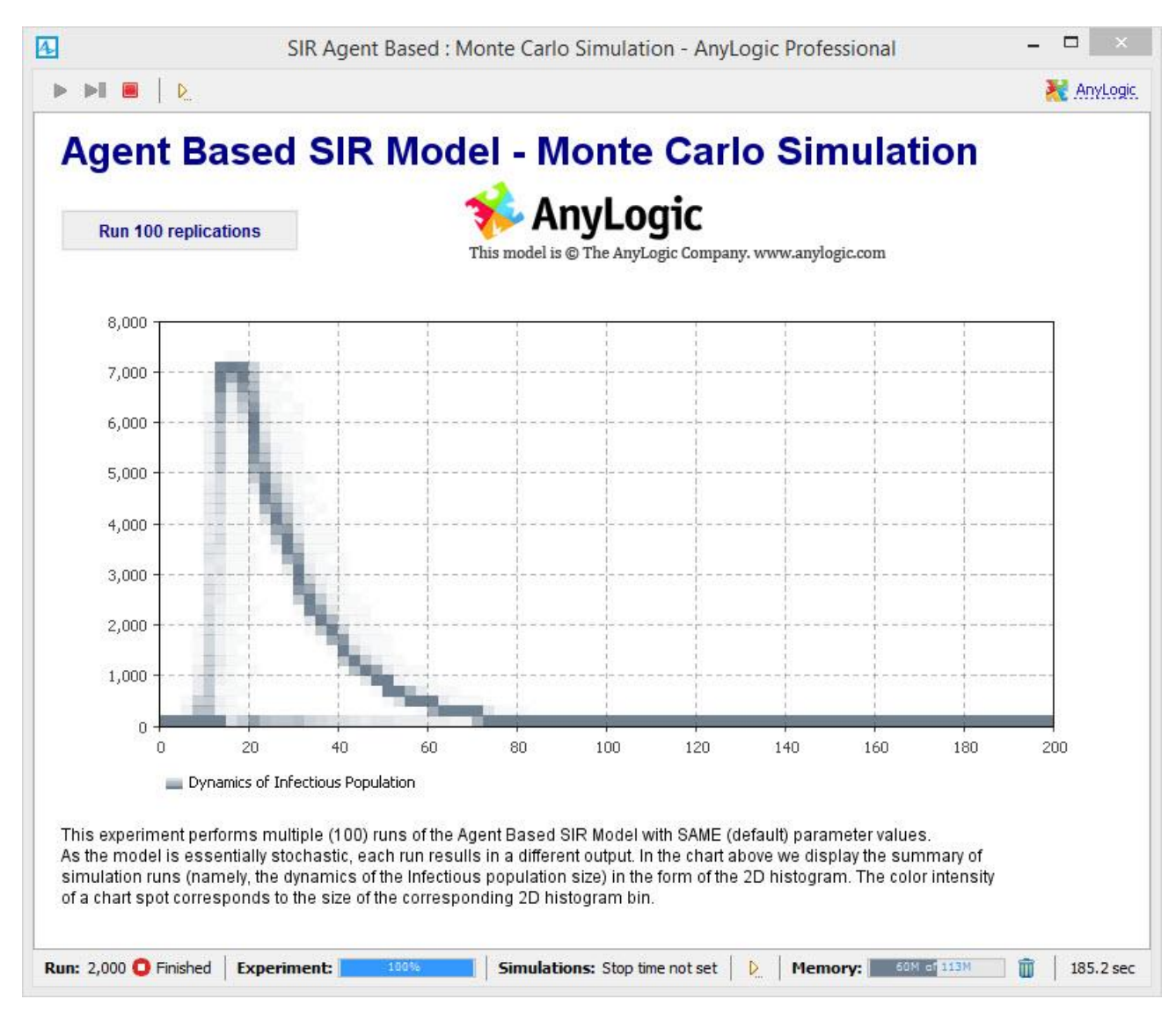

## Reminder: Statistical Scaling

- Consider Taking the sample mean of *n* samples that vary independently around a mean
- If two samples x and y are independent samples of random variables X and Y, then Var[x+y]=Var[X]+Var[Y]
	- $-$  So if we have n indep. samples  $x_i$  from distribution X  $1 \quad \angle$ *n i i*=1 /  $Var \rightarrow x = nVar(X)$  $\left(\sum_{i=1}^n x_i\right) = nVar(X)$ ═  $\Big(\sum_{i=1} x_i\Big) = nVar(X)$
- If we scale a random variable by a factor  $\alpha$ , the standard deviation scales by the same factor of  $\alpha$  => the variance scales by  $\alpha^2$  $Var\left[\sum_{i=1}^{X_{i}}x_{i}\right] = nVar(X)$ <br>f we scale a random variable by a factor  $\alpha$ , th<br>itandard deviation scales by the same factor<br>he variance scales by  $\alpha^{2}$ <br>— i.e. StdDev[ $\alpha$ X]=  $\alpha$  StdDev[X], Var[ $\alpha$ X]=  $\alpha^{2}$ Var[X]
	-

#### Statistics of Sample Mean *n*

1

*i*=1

=

 $\equiv$ 

*i*

*x*

 $\sum_{i=1} x_i$ 

 $m = \frac{m}{n}$ 

- Recall: Sample Mean:
- From the preceding, variance drops as 1/n

$$
Var(m) = Var\left(\frac{\sum_{i=1}^{n} x_i}{n}\right) = \frac{Var\left(\sum_{i=1}^{n} x_i\right)}{n^2} = \frac{nVar(X)}{n^2} = \frac{Var(X)}{n}
$$

- This means that standard deviation for the sample mean of n samples drops as  $1/sqrt(n)$  $(m) = \sqrt{Var(m)} = \sqrt{\frac{Var(\Delta)}{Var(m)}} = \sqrt{\frac{Var(\Delta)}{Var(m)}}$  $\overline{Var(X)}$   $\left| \left( \text{StdDev}(X) \right)^2 \right|$   $StdDev(X)$  $StdDev(m) = \sqrt{Var(m)} = \sqrt{---} = \sqrt{---}$ *n n n*  $=$   $\sqrt{var(m)} = \sqrt{---} = \sqrt{---}$
- So if we wish to divide the standard deviation of the sample mean by a factor of 2, we need to take 4x the number of Monte Carlo samples

Closing Question: How can we best adapt our policies to deal with ongoing uncertainty?

- We are dealing here with making decisions in an environment that changes over time
- This uncertainty could come from – Stochastic variability

– Uncertainty regarding parameter values

- There is an incredibly vast # of possible policies
- Reminder: Can successfully integrate decision analysis & simulation to neatly handle such cases

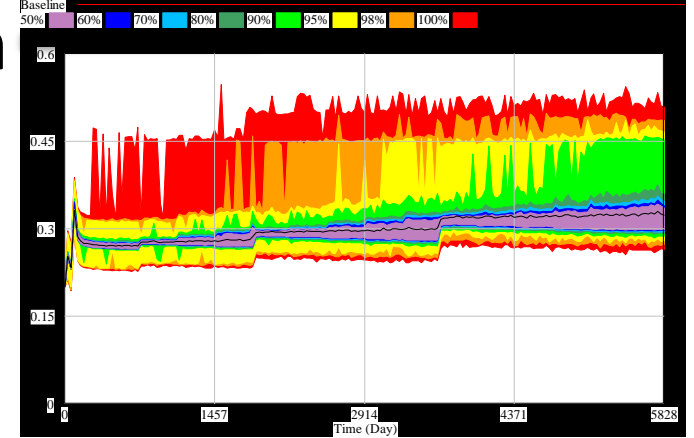

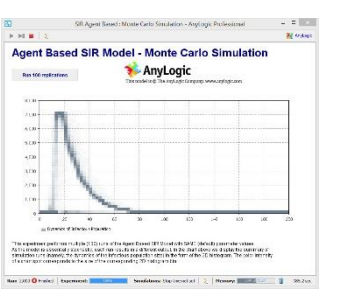